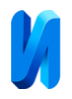

#### **Автоматизация контроля сварных швов**

*О.Б. Бавыкин, Р.Н. Логинов Политехнический институт, Москва*

**Аннотация:** В статье рассмотрены методы и средства контроля дефектов сварных швов. Перечислены типы дефектов и их влияние на эксплуатационные характеристики изделия. Показано, что ультразвуковой метод наилучшим образом подходит для контроля швов трубопроводной арматуры. На основе проведенного анализа конструкции и принципа работы ультразвукового дефектоскопа разработана методика автоматизированного контроля дефектов. Предоставлены результаты контроля по написанной методике. Описаны дальнейшие пути автоматизации дефектоскопа UCD-50 IPS и его аналогов. **Ключевые слова:** сварной шов, дефект, ультразвуковой контроль, ультразвуковой дефектоскоп, трубопроводная арматура, неразрушающий контроль, программное обеспечение.

#### **Необходимость и важность контроля сварных швов. Виды дефектов и их**

#### **влияние на эксплуатационные характеристики изделия**

 Трубопроводная арматура (далее ТПА) является стационарным элементом и предназначена для регулирования расхода потока рабочей среды (СТО Газпром 2-4.1-212-2008). Область применения ТПА - это объекты, оборудование нефтяной и газовой промышленности (ГОСТ Р 51365-2009). Рабочей средой для ТПА являются жидкости и газы, не агрессивные по отношению к материалам деталей. К эксплуатационным характеристикам ТПА предъявляются требования к надежности (ГОСТ Р 27.403-2009) и безопасности (ГОСТ 12.2.063-2015) в рамках бесперебойной работы в условиях пониженных и повышенных температур, вибрационных нагрузок, повышенной относительной влажности, с вероятностью сейсмической активности (ГОСТ 15150-69).

 Известно, что сварные швы (ГОСТ 5264-80) (далее СШ) с дефектами влияют на эксплуатационные характеристики будущего изделия, и поэтому необходимо контролировать качество СШ на этапе изготовления. Анализируя литературные источники [1-3; 4-6], можно выделить следующие группы дефектов, влияющих на эксплуатационные характеристики будущих изделий, которые представлены в таблице №1.

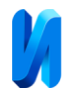

Таблица № 1

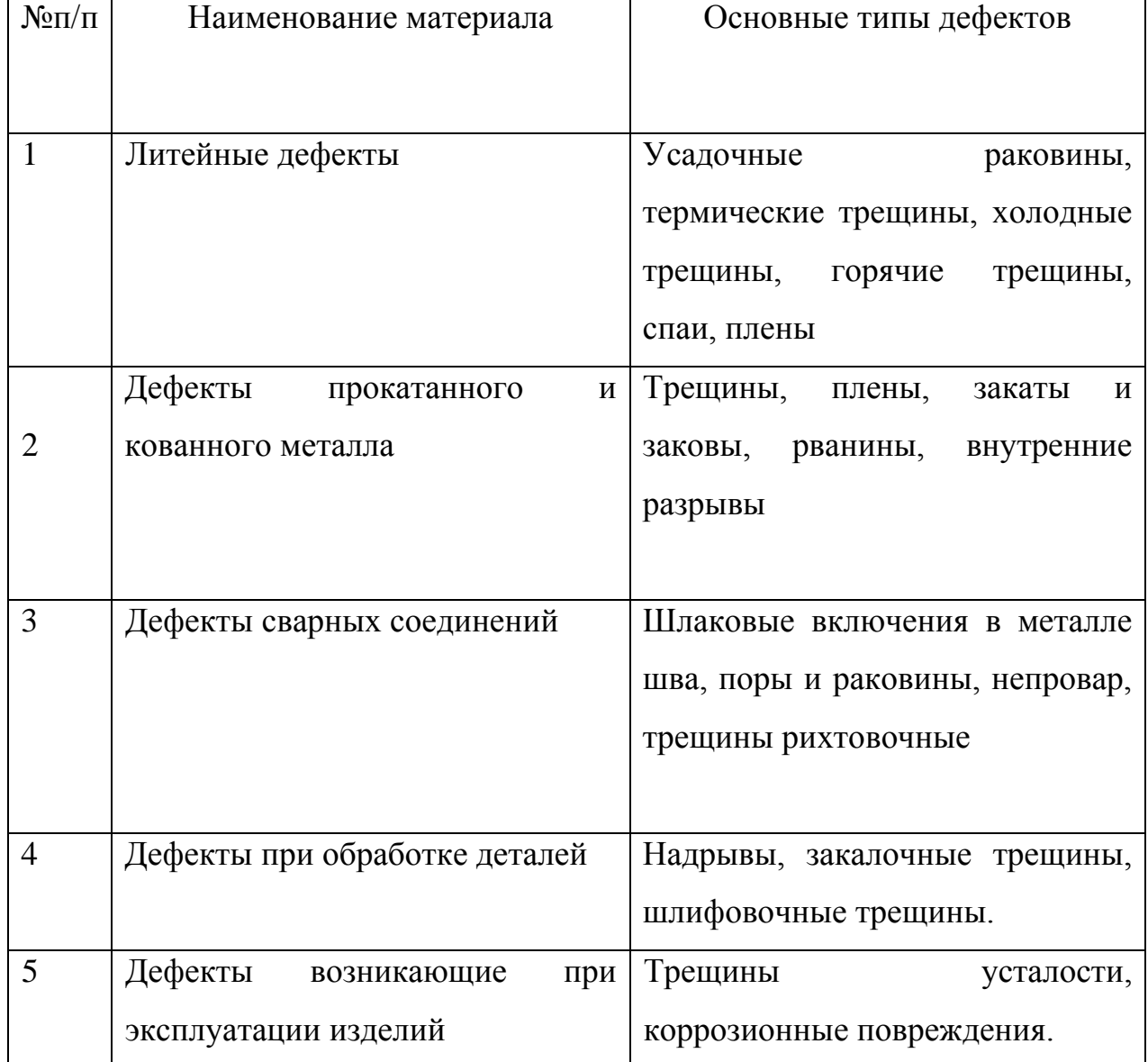

# Типы дефектов металла

## **Методы контроля дефектов сварных швов. Обзор имеющихся решений**

 Приведенный анализ работ ряда авторов [7-9] показал, что для контроля дефектов СШ ТПА используют следующие методы неразрушающего контроля (далее НК):

- Визуальный и измерительный контроль (далее ВИК);
- Капиллярная дефектоскопия (далее КД);
- Ультразвуковой контроль (далее УЗК).

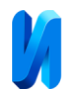

ВИК проводится с целью выявления поверхностных дефектов, осуществляемый при помощи универсальных средств измерений. Проводится с целью измерения линейных размеров СШ. КД проводится при помощи проникающих веществ и предназначена для обнаружения открытых, сквозных дефектов, выходящих на поверхность, таких как поры, трещины, свищи и других несплошностей. УЗК основывается на принципе распространения в металле колебаний ультразвуковой частоты в диапазоне свыше 20 kHz, от 0,5 до 25 MHz. Проводится для выявления подповерхностных несплошностей, таких как трещины, непровары, пустоты, инородные включения (как на малых, так и на больших глубинах), где ранее перечисленные методы будут не эффективны. Анализируя особенности рассмотренных выше методов контроля, сделаем вывод, что для контроля дефектов СШ ТПА наилучшим образом подходит УЗК.

# **Конструкция и принцип работы дефектоскопа. Определение дефекта. Подключение дефектоскопа к компьютеру. «Logger» и его достоинства**

 Конструкция ультразвукового дефектоскопа (далее УЗД) UCD-50 IPS, а также технические и метрологические характеристики доступны на сайте производителя. УЗД (согласно УД.00.00.00.00МП) имеет 12 месячный интервал между поверками [10]. УЗД предназначен для контроля продукции на наличие дефектов типа несплошности. В основу работы УЗД заложена способность ультразвуковых колебаний распространяться в контролируемых изделиях и отражаться от внутренних дефектов. Принимаемый сигнал усиливается, после чего преобразуется в цифровую форму, обрабатывается микропроцессором и в графическом виде отображается на экране. Изучение конструкции УЗД показало, что прибор можно подключить к персональному компьютеру (далее ПК) посредством имеющегося в верхней части прибора разъема USB. Минимальные требования к ПК приведены в таблице №2.

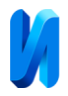

Таблица № 2

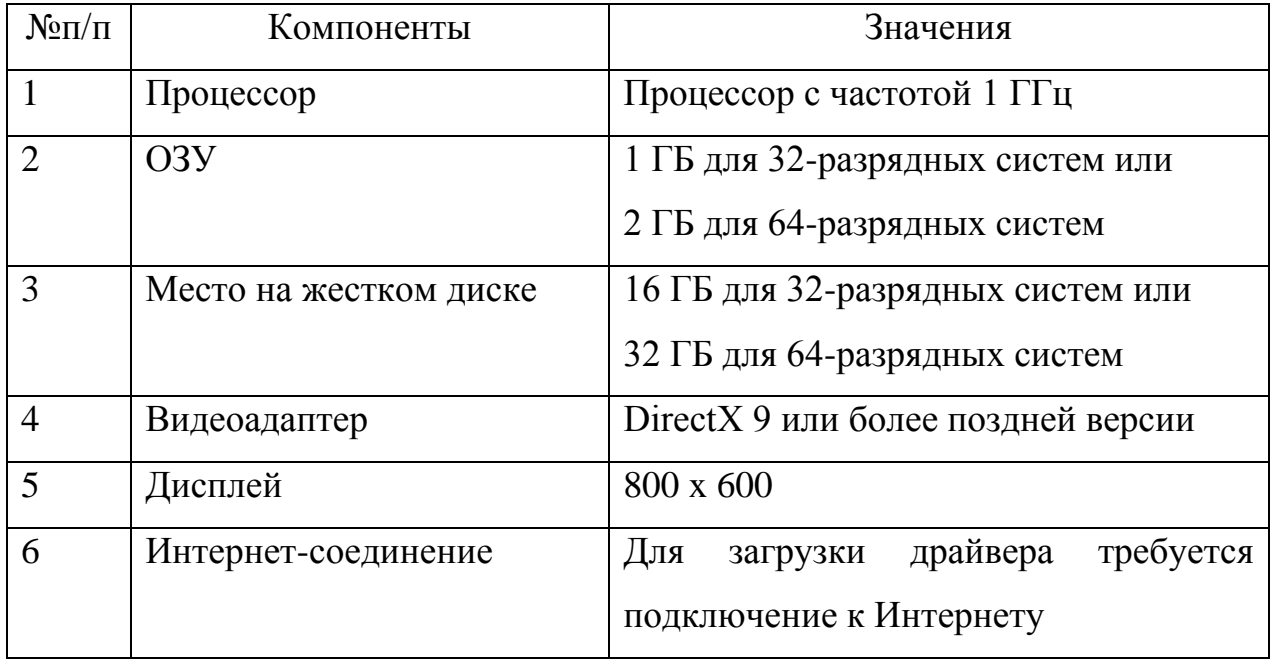

# Требования к ПК для работы с УЗД UCD-50 IPS

Для работы необходимо установить программное обеспечение (далее ПО) «Logger», на ПК, которое идет в комплектации с УЗД. К достоинствам «Logger» можно отнести простоту интерфейса, наглядность, а также возможность загружать и удалять настройки пьезоэлектрического преобразователя (далее ПЭП) (ГОСТ Р 55725-2013) в УЗД и отправлять на печать сформированный протокол контроля.

### **Методика автоматизированного контроля дефектов**

 Выполнить контроль СШ можно классическим методом (далее КМ) без использования ПК (ГОСТ Р 50.05.02-2018), а также в автоматизированном режиме с его применением. Контроль без использования ПК требует большего времени на анализ графики и заложенных в УЗД настроек, что делает оценку соответствия объекта контроля (далее ОК) нормативной документации более длительной.

 Рассмотрим методику автоматизированного контроля СШ при помощи ПК. Для использования УЗД в автоматическом режиме его необходимо

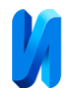

подключить к ПК с установленным ПО «Logger». Методика автоматизированного контроля включает в себя следующие этапы:

- Изучение ОК и подготовка к контролю;
- Выбор необходимого ПЭП и технологической карты контроля;
- Загрузка настойки ПЭП в УЗД при помощи ПК;
- Калибровка УЗД;
- Настройка на браковочный и поисковый уровни;
- Проведение контроля;

 -Оформление протокола контроля при помощи «Logger» и последующий анализ.

 Для начальной работы необходимо загрузить настройки ПЭП из ПК. Далее приступаем к калибровке УЗД используя стандартный образец СО-2 (ГОСТ Р 55724-2013). Заходим в меню «Калибровка», выбираем пункт «Протектор по образцу», выставляем толщину образца, выбрав пункт «Образец» и нажимаем кнопку «Ввод» в пункте «Протектор по образцу» (Рис.1а, б). Далее ведем настройку поискового и браковочного уровней (ГОСТ Р 50.05.02-2018). А-зона настраивается на 50% экрана (поисковый уровень), Б-зона – на 25% экрана (браковочный уровень) (Рис.1в).

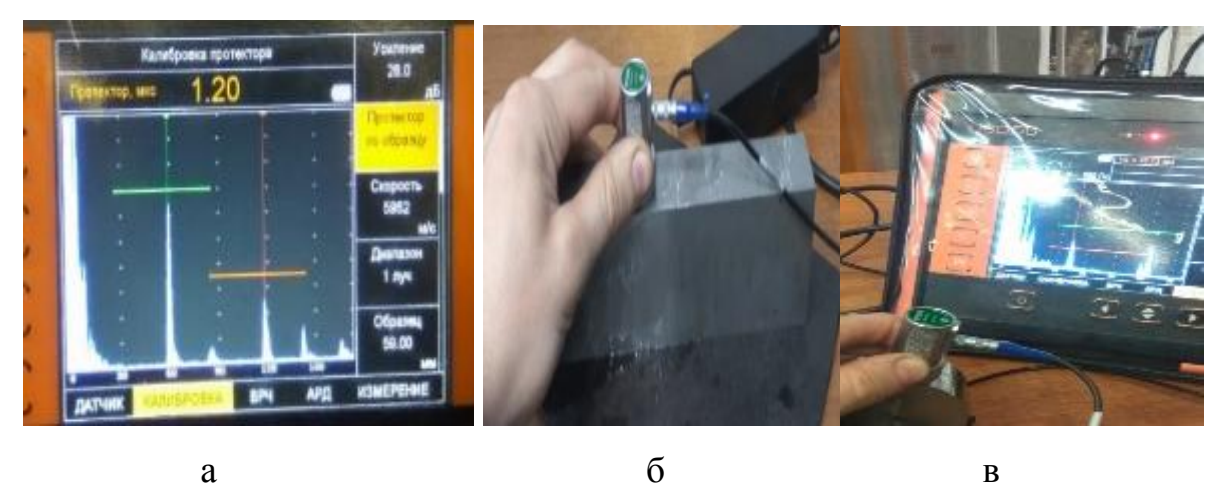

Рис. 1. **-** Калибровка УЗД и настройка на браковочный и поисковый уровни

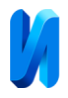

## **Контроль СШ по методике автоматизированного контроля**

 Проводим действия по настройке УЗД (ГОСТ Р 55724-2013; ГОСТ Р 50.05.02-2018). Контролируемый СШ должен иметь необходимую шероховатость поверхности не более Ra 6,3 мкм (Rz40) [11]. Наносим контактную жидкость на СШ и со скоростью не более 150 мм/с начинаем сканирование (ГОСТ Р 50.05.02-2018) (Рис.2а). Далее сохраняем результаты контроля в память УЗД. Подключаем УЗД к ПК и формируем протокол контроля (Рис.2б) (ГОСТ Р 50.05.02-2018)

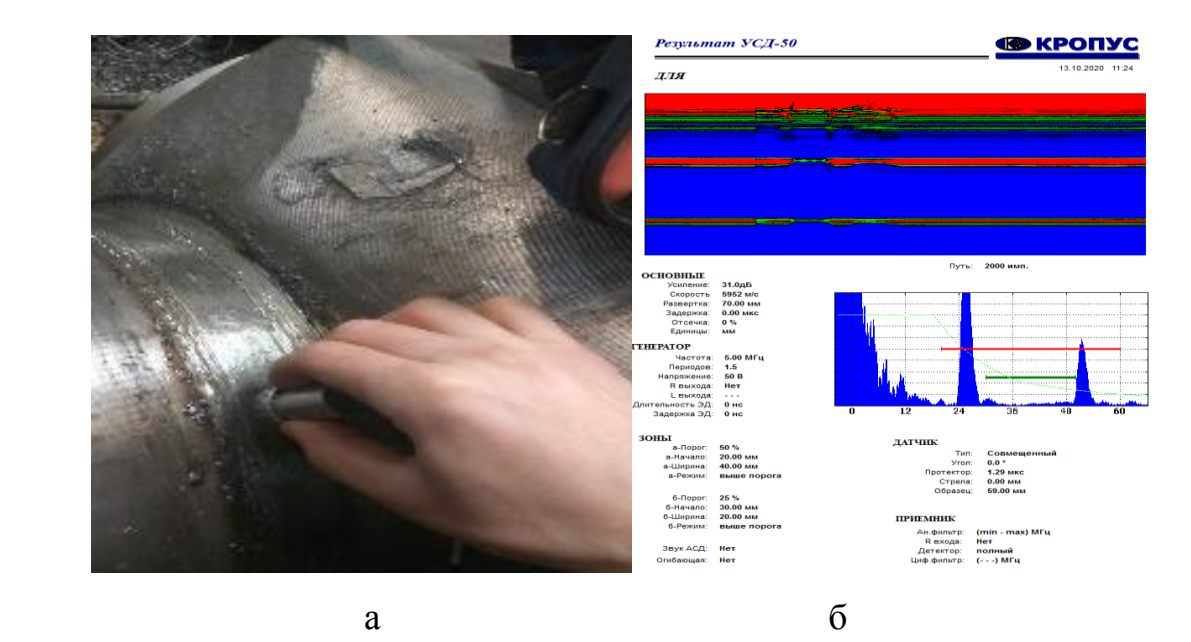

Рис. 2. - Сканирование СШ и форма протокола контроля По обеим методикам были выполнены измерения, результаты сравнительного анализа отражен в таблице № 3.

Таблица № 3

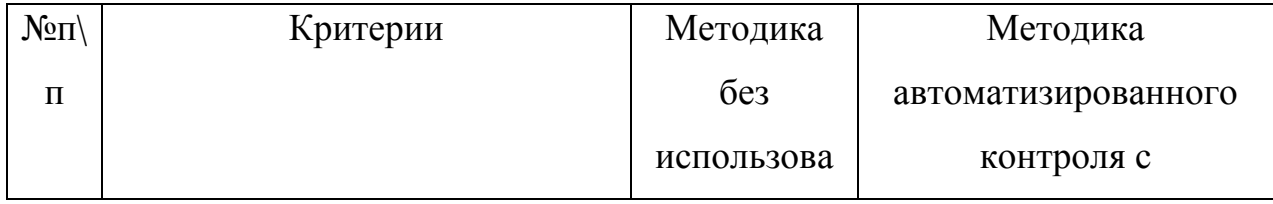

### Сравнительный анализ методик проведения УЗК

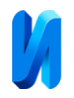

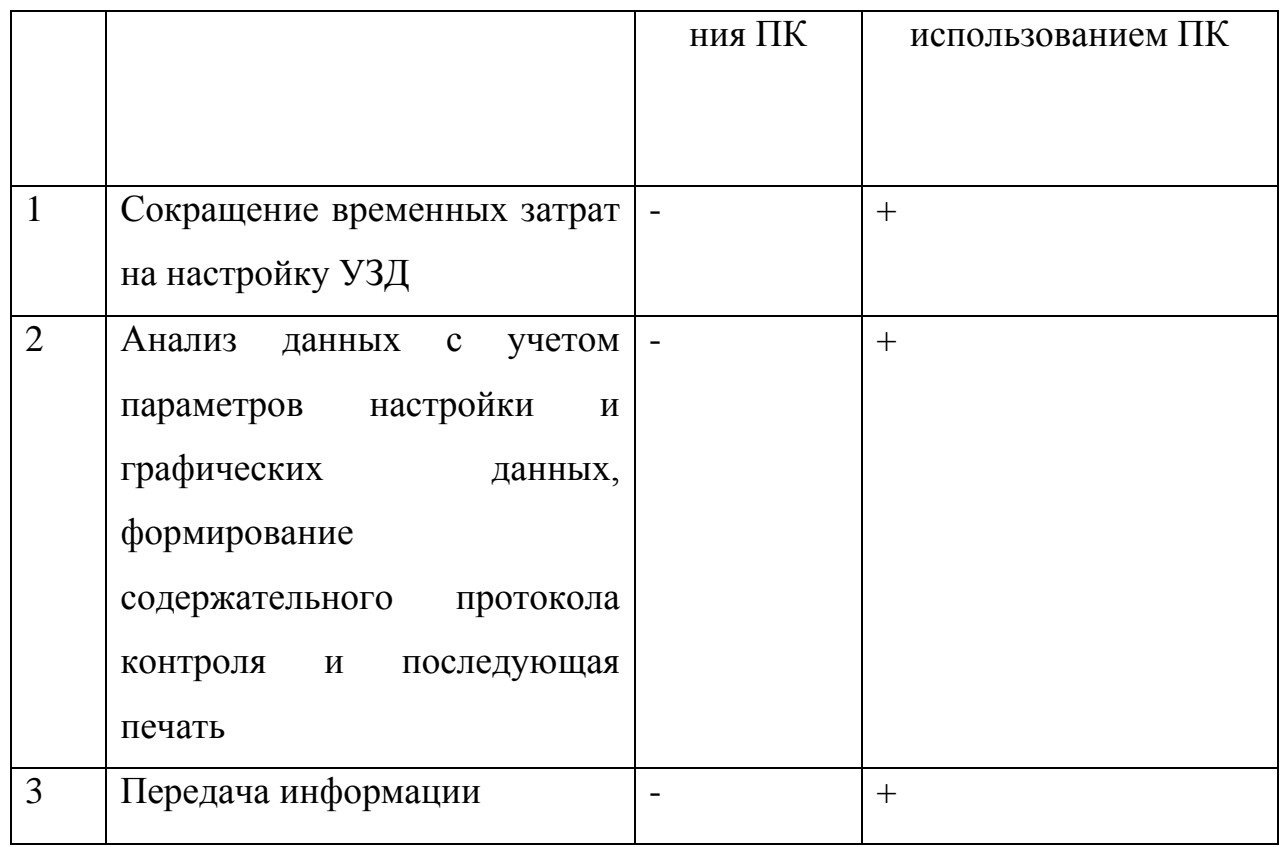

Из таблицы №3 видно, что методика автоматизированного контроля с использованием ПК имеет преимущества перед КМ без использования ПК. Методика автоматизированного контроля открывает более широкие возможности по хранению и передаче информации, сокращает общее время контроля за счет возможности загрузки различных настроек для разных ПЭП, делает работу более удобной и наглядной для анализа дефектов специалистам 2 и 3 уровней, а также заинтересованным лицам. Используя методику автоматизированного контроля, мы имеем возможность сформировать и распечатать содержательный протокол контроля и при необходимости дополнить его изображениями.

### **Дальнейшие пути автоматизации**

 Разработка методики автоматизированного контроля для работы с дополнительным оборудованием в режиме дифракционно-временного метода ToFD (еще не изучена), которая в свою очередь является альтернативой, а в

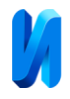

иных случаях и полностью заменой радиационного контроля (далее РК) [12] и КМ и имела бы перед ним следующий ряд преимуществ:

- Быструю настройку оборудования и анализ результатов контроля;

 -Высокую вероятность обнаружения дефекта, не зависимо от его ориентации в СШ;

- Воспроизводимость результатов многократных измерений;

- Безопасность для оператора;
- Наименьшую стоимость дополнительного оборудования.

#### **Заключение**

 1. Большое разнообразие типов дефектов металла сварных швов трубопроводной арматуры, а также сильное влияние качества шва на эксплуатационные свойства будущих изделий требуют выполнения специальных операций технического контроля.

2. Анализ известных методов и средств контроля сварных швов показал, что для оценки качества шва трубопроводной арматуры наилучшим образом подходит ультразвуковой контроль.

3. Выявлено, что в конструкции дефектоскопа UCD-50 IPS заложена возможность его применения совместно с компьютером. Это возможность автоматизировать процедуру контроля.

4. Для проверки выдвинутой гипотезы была написана методика автоматизированного контроля. Сравнительный анализ результатов контроля по разработанной методике с результатами, полученными с использованием классической методики, показал, что предлагаемая процедура обладает рядом преимуществ.

5. Предложены дальнейшие направления модернизации методики контроля сварных швов, которые позволят повысить уровень автоматизации измерений.

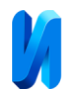

## **Литература**

- 1. Кретов Е.Ф. Ультразвуковая дефектоскопия в энергомашиностроении. Санкт Петербург: СВЕН, 2014. 312 с.
- 2. Schmerr Jr., Lester W. Fundamentals of Ultrasonic Nondestructive Evaluation. Switzerland: Springer, 2016. 758 p.
- 3. Michael Berke Nondestructive Material Testing with Ultrasonics // NDT.net Journal. 2000. №9. URL:ndt.net/article/v05n09/berke/berke1.htm.
- 4. Коновалов Н.Н. Достоверность ультразвукового контроля сварных соединений с конструктивными непроварами // Дефектоскопия. 2004. No i. URL: elibrary. ru/item. as p?id = 17854648.
- 5. Литвинова Т.А., Могилевский Д.В., Мецлер А.А., Егоров С.Н., Подрезов Н.Н. Технология ультразвукового контроля технологических трубопроводов атомного реактора // Инженерный вестник Дона. 2014. №1. URL: ivdon.ru/ru/magazine/archive/n1y2014/2240.
- 6. Угольков А.В. Применение многоэлементных преобразователей при скоростной ультразвуковой дефектоскопии рельсов железнодорожного пути // Инженерный вестник Дона. 2013. №1. URL: ivdon.ru/ru/magazine/archive/n1y2013/1579.
- 7. Клюев В.В. Визуальный и измерительный контроль. Москва: Машиностроение, 2008. 323 с.
- 8. Глазков Ю.А. Капиллярный контроль. Москва: Спектр, 2013.144 с.
- 9. [Клюев В.В. Ультразвуковой контроль.](https://www.studmed.ru/klyuev-vv-nerazrushayuschiy-kontrol-tom-3-ultrazvukovoy-kontrol_3e2c7f7e751.html) Москва: Машиностроение, 2004. 864 с.

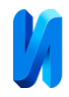

- 10.Бавыкин О.Б. Автоматизация метрологического обеспечения на стадии производства продукции // Инженерный вестник Дона. 2016. №4. URL: ivdon.ru/ru/magazine/archive/n4y2016/3767.
- 11.Бавыкин О.Б., Кривозубова Е.В. Автоматизация измерений параметров шероховатости поверхности // Инженерный вестник Дона. 2019. №2. URL: ivdon.ru/ru/magazine/archive/n2y2019/5727.
- 12.Клюев В.В. Радиационный контроль. Москва: Машиностроение, 2008. 237с.

### **References**

- 1. Kretov E.F. Ul'trazvukovaja defektoskopija v jenergomashinostroenii [Ultrasonic flaw detection in power engineering]. Sankt Peterburg: SVEN, 2014. 312 p.
- 2. Schmerr Jr., Lester W. Fundamentals of Ultrasonic Nondestructive Evaluation. Switzerland: Springer, 2016. 758 p.
- 3. Michael Berke. NDT.net Journal, 2000. №9.URL:ndt.net/article/v05n09/berke/berke1.htm.
- 4. Konovalov N.N. Defektoskopija, 2004. №1. URL:elibrary.ru/item.asp?id=17854648.
- 5. Litvinova T.A., Mogilevskij D.V., Mecler A.A., Egorov S.N., Podrezov N.N. Inzhenernyj vestnik Dona, 2014. №1. URL: ivdon.ru/ru/magazine/archive/n1y2014/2240.
- 6. Ugol'kov A.V. Inzhenernyj vestnik Dona, 2013. №1. URL: ivdon.ru/ru/magazine/archive/n1y2013/1579.

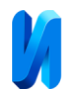

- 7. Kljuev V.V. Vizual'nyj i izmeritel'nyj control' [Visual and measurement control]. Moskva: Mashinostroenie, 2008. 323 p.
- 8. Glazkov Ju.A. Kapilljarnyj kontrol' [Liquid penetrant inspection]. Moskva: Spektr, 2013.144 p.
- 9. Kljuev V.V. Ul'trazvukovoj kontrol' [Ultrasonic testing]. Moskva: Mashinostroenie, 2004. 864 p.
- 10.Bavykin O.B. Inzhenernyj vestnik Dona, 2016. №4. URL: ivdon.ru/ru/magazine/archive/n4y2016/3767.
- 11.Bavykin O.B., Krivozubova E.V. Inzhenernyj vestnik Dona, 2019. №2. URL: ivdon.ru/ru/magazine/archive/n2y2019/5727.
- 12.Kljuev V.V. Radiacionnyj kontrol' [Radiation control]. Moskva: Mashinostroenie, 2008. 237 p.